#### **Lecture 2 Review**

Distinguish quotation marks: " v. ' v. ` Output redirection: > or >> or >! Know how to set variables..login and .tcshrc (especially) are important home directory files.Relevant only for TC shell (which is what we are using).gedit is a simple-to-use text editor. enscript and lpr used for printing. Know your printer queue name.

 $\triangleright$  Read (and perform!) Linux tutorial

# **!! Scream if you get stuck !!**

 TE Coan/SMU $\mathbf{U}$  and the contract of the contract of the contract of the contract of the contract of the contract of the contract of the contract of the contract of the contract of the contract of the contract of the contract of

## **Our First C++ Program**

Time to get dangerous: write/run a programWrite the following text in a file named hello.cc

```
// First C++ program, maybe#include <iostream>int main (){
```

```
Note file extension
```

```
// write greeting
```

```
std::cout << "Hello, World!" << std::endl;
```

```
return 0;
```
## **!! Scream if you get stuck !!**

}

TE Coan/SMU

# **Hello World**

#### // First C++ program, maybe#include <iostream>

int main ()

{

}

// write greeting

#include directives. Std libraries v. core languageiostream (io ~ input/output) is part of std C++ library,

Formulaic beginning. int stands for integer main is *function* name. produces ("returns") an integer, hence the int. Takes no arguments so theNeeded () is empty. Functions can have different names std::cout << "Hello, World!" << std::endl; std::cout is standard output "stream." The std says that the cout comment indicator. Characters to right ignored and return other than integer values.stream in the standard part of the C++ library is what you want to use. Could be others. std::endl is equivalent to the enter key on

> your keyboard. The ; indicates the end of a line of programming instructions. DO NOT FORGET THIS.

 TE Coan/SMUSays to return the integer 0. NOTE THE ; SIGN. DON'T FORGET IT.**Needed**  $\mathbf{U}$  and  $\mathbf{U}$  and  $\mathbf{U}$  are the set of  $\mathbf{U}$  and  $\mathbf{U}$  and  $\mathbf{U}$  are the set of  $\mathbf{U}$ 

return 0;

## **Hello World: More Detail**

// First C++ program, maybe

#include <iostream>

int main ()

{

// write greeting

Again, a comment. No effect on program execution. Short note to reader.

Leading pound sign (#) indicates "preprocessor directives," not regular code lines w/ expressions. We need this part of the standard C++ library so we include it. One such include statement per line.

Start of the definition of the main function, the point where all C++ programs begin their execution. True even if file contains functions before and after main. All C++ programs must have a ma<mark>in</mark> function.

Req'd. Everything between this and its closer is what ma $\,$ in does.

TE Coan/SMU

#### **Hello World: Yet More Detail**

C++ statement. A statement is an expression that produces some noticeable effect. **All**statements terminated with a ;

std::cout << "Hello, World!" << std::endl;

return 0;

}

std::cout represents standard output stream in C++"Declared" in standard iostream file (see previous page). The << should remind you of redirection.The std::endl is not really necessary.Equivalent to "enter" key on keyboard.

Req'd. Causes main to finish. A return of 0 indicates good news.

Req'd. Terminates main function.

## **Help with C++ Program Structure**

My head is exploding.

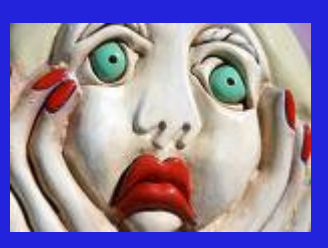

I need something to read quietly, at my <u>own</u> pace.

http://www.cplusplus.com/doc/tutorial/program\_structure.html

Link also available from PHYS 3340 links page

TE Coan/SMU

#### **Simple Program Compilation & Execution**

We need to "compile" (say what?) the program we just wrote.

"**compile**" means turn the human readable commands Into machine readable commands (loosely speaking).

compiler "switch." o means next file name is your name for the the "executable" file. Name it what you want.g++ -o hello hello.ccfile that contains "source" code.particular compiler name (your machine has several)Q: cat hello.cc example of "ascii" file Q: cat hello Yuck. example of "binary" file Q: hello Shiver me timbers! Your first C++ program.

# **String Input**

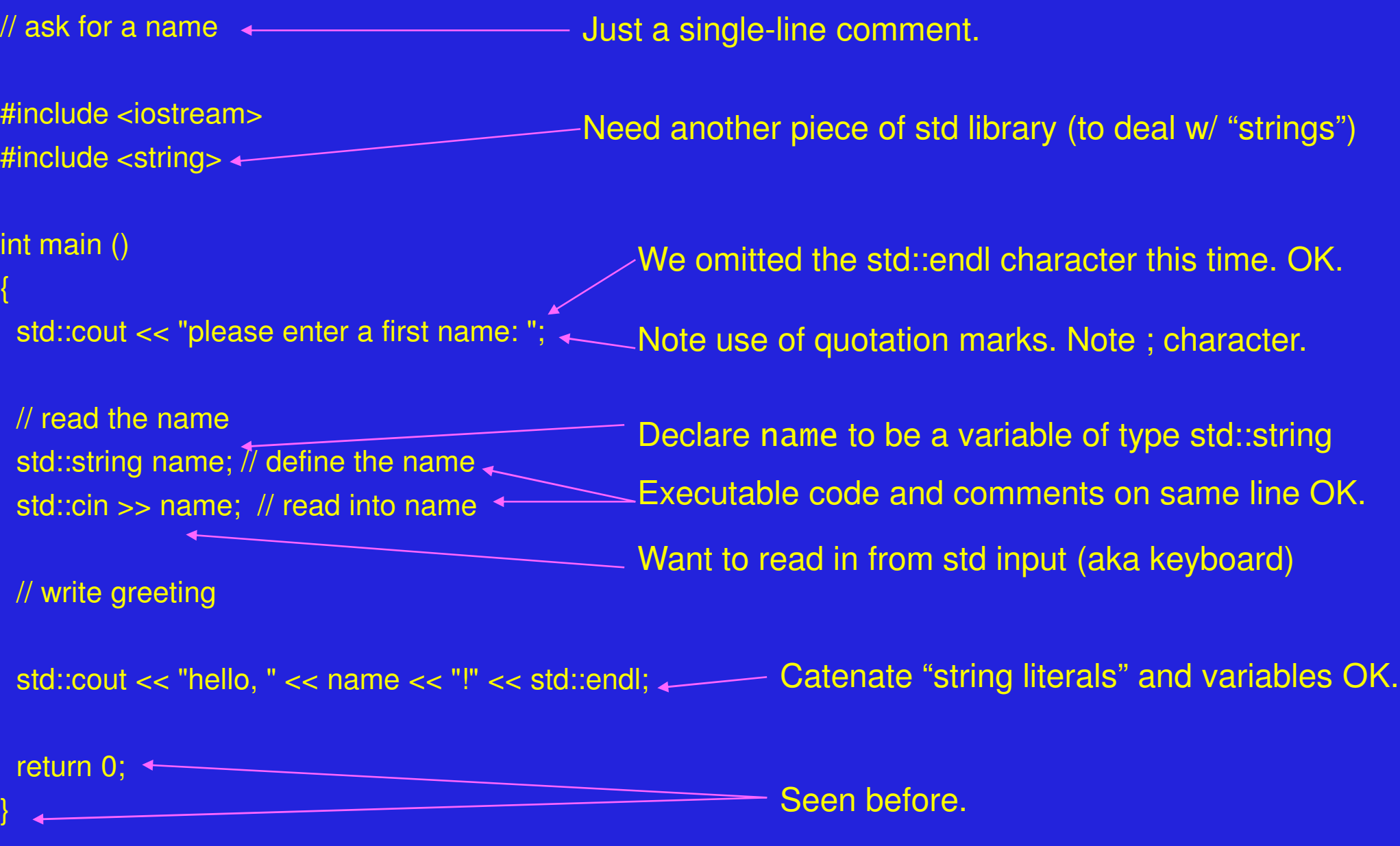

## **Simple Program Compilation & Execution (2)**

Compile the previous program. Pick your own file names:

g++ -o howdy greetings.cc(These are mine. Choose your own.)

Q: execute howdy (or whatever it was you called the executable file.

Q: What do you notice about the first output line? Where does it end? Q: Can you guess why? (i.e., how did ypou tell the computer to do this?)

Q: Modify your greetings.cc to, say, compliment you, insult you, me....)

#### **!! Scream if you get stuck !!**

## **Summary**

C++ programs have a certain structure. // indicates a comment. (There is also another way.)The  $\mathsf{main}$  function is vital to any  $\mathsf{C++}$  program. std::cout and outputting characters to the screen. #include <"standard header"> (I will tell you these.) g++ is our compiler command

Finish linux tutorial

**Don't suffer in silence. Scream for help!!!**

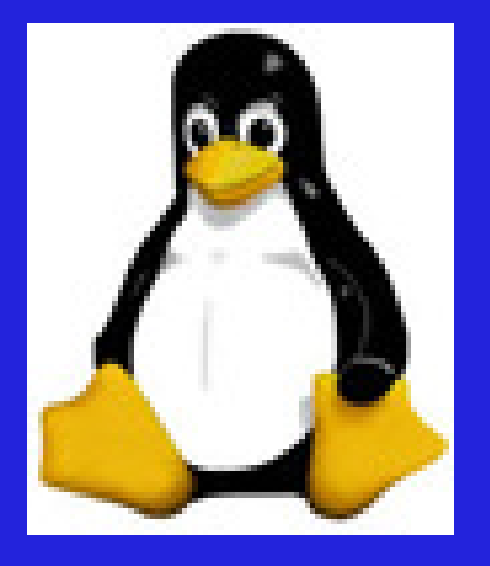